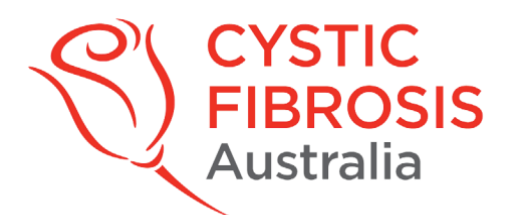

## **14th Australasian Cystic Fibrosis Digital Medical Conference Information & Guidelines for Session Chairs**

- 1. We require you to Log In to the [Consumer Connect](https://cfa.padlokt.com/) Conference portal 30 minutes before your session for testing. See our step-by-step guide below for in-depth instructions.
- 2. When logging in, ensure the email you used to register for the conference **matches** the email used to log in for the Consumer Connect portal.
- 3. Connecting with a laptop, PC or Mac is highly recommended for all sessions. Do not use a tablet or phone. For Mac users it is best to use the Safari browser. Microsoft users are advised to user Google Chrome.
- 4. Please check your volume and webcam are both switched on in advance. You should be seated in a well-lit room, with the light source coming from in front of you and not behind.
- 5. You will need good internet connectivity.
- 6. Once you are in a Session, questions can be posted in the chat box on the righthand side of the screen.
- 7. Q&A formats for **Plenaries and Concurrent sessions:**
	- i. Questions will be submitted via the chat facility
	- ii. Chairs will read the questions in chronological order. Duplications should be cut
	- iii. Presenters will appear on screen to answer questions
	- iv. Questions not 'asked and answered' will be taken offline and answered by the speaker following the Conference.
- 8. Here is a Housekeeping Checklist to abide by when Chairing sessions:
	- a. Welcome everyone who has joined the session.
	- b. Introduce each speaker briefly before they commence no more than 30 seconds per introduction.
	- c. All speaker bios are included in the Conference Program should you need them. Please paraphrase as necessary in order to ensure that introductions are kept short.
	- d. Advise audience of any pre-recorded presentation and whether the presenter will be online for Q&A.
	- e. Advise audience of the duration of Q&A before the session begins e.g. 'there will be 8 minutes for questions at the end of this session'.
	- f. All Q&A will be guided by chairs and questions will be seen in the chat box by the audience.
	- g. Questions not 'asked and answered' will be taken offline and answered by the speaker following the Conference. Share this fact at the beginning and end of the Q&A session.
	- h. Thank the speakers and audience for participating at the end of the session.
	- i. Should the session run overtime, Q&A will be cut short or cancelled to make up time.
	- j. Please prepare a few questions for your speakers before your session.
- 9. Any questions submitted out of session should be emailed to [info@cfa.org.au.](mailto:info@cfa.org.au)

## **Chair Responsibilities in Session Room**

- 1. CFA will host each Green Room and be on hand to answer any questions.
- 2. Read the Speaker Bios in the ACFC Program.
- 3. Set a timer on your phone for one minute shy of the presentation duration. Advise speakers that they have one minute remaining. *"Speaker, please begin your wrap up. You have one minute remaining."*
- 4. Prepare a short introduction to each speakers 2- 3 sentences max. for each speaker. Example introduction: *"Jo Armstrong is CEO of Cystic Fibrosis Australia and is passionate about advocacy*

*and research. She has spent nearly a decade in the no tfor profit sector. Read more about Jo's achievements and work history in the Conference Program."*

5. Prepare a Welcome Statement

i.e. *"Good morning/afternoon to all online and welcome to the ACFC session 'Ethics in CF Care'. We have 3 speakers, and I first would like to introduce Jo Armstrong who will address 'Allied Health Approach to Telehealth'. Jo works in the CF Centre at the Alfred Hospital in Melbourne, has a PHD in ethics and currently chairs the hospital's Telehealth Advisory Committee. "*

6. Prepare a Statement to preface the 'Questions and Answers' section at the end of your session, e.g:

*"This topic has generated a number of great questions. We have 5 minutes to address as many as possible. My co-chair and I will weed out duplications and answers to questions not addressed will be posted online post conference."*

7. In the event that audience members do not post questions, make sure you have prepared a few Questions of your own for each speaker so that the 'Questions and Answers' section can still be fruitful, e.g:

*How will the CF Community benefit from this research? What is happening in this area internationally? What are next steps in gaining wider acceptance for this new technology*?

8. Prepare a Farewell Statement

*"It is time to finish this session and I would like to thank the outstanding speakers for their insight and knowledge sharing. Thanks to the audience for a great array of questions. Remember that those not answered here today will be on the CFA website post-conference.*

*The next sessions in Digital One/Two are (Topic 1) and (Topic 2). They will commence in (x) minutes."*

9. **Note:** If a speaker has technical issues that may delay the start of a session then the speaker order can be changed. Please let the audience know if this is the case. *"The order of speakers in this session has changed. Our first speakers is now …"*

OUR CONFERENCE PROGRAM, SPEAKER BIOGRAPHIES, TECHNOLOGY AND PLATFORM INFORMATION CAN ALL BE FOUND ON OUR WEBSITE: **[HERE>](https://www.cysticfibrosis.org.au/what-we-do/14th-australasian-cystic-fibrosis-digital-medical)**